### **Algorithms for Contour Maps and Isosurfaces**

Alexander Pasko

pasko@acm.org

http://hm.softalliance.net/

Alexander Pasko, Evgenii Maltsev

## **Contents**

- **Contour map definition**
- Steps of contour generation
- **Topological ambiguity**
- **Isosurface polygonization**
- **Polygonization with hyperbolic arcs**
- **Detect** Contouring **Detect** Contouring
- **References**

#### Contour Map  $y_j$

Data:

- 1) Function  $z = f(x,y)$  or 2D array  $F_{ij} = f(x_i, y_j)$
- + two linear scalar arrays  $x_i$  and  $y_i$
- $x_i y_i$  can be given by default

2) Levels c<sub>k</sub>

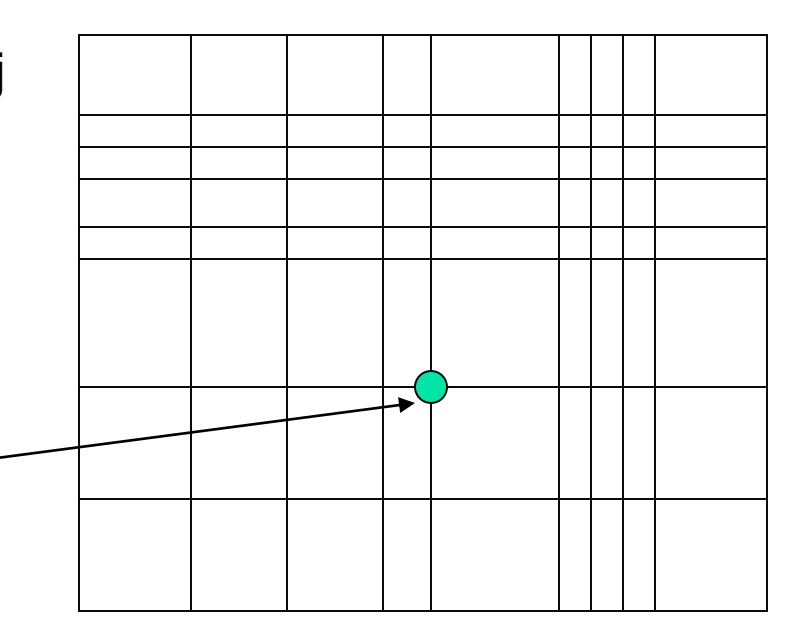

x i

#### Contour Map

Contour is an "implicit" curve or several curves  $f(x,y)=c_k$ 

451

401

 $35^\circ$ 

Other terms: iso-contours, isolines, topographic map

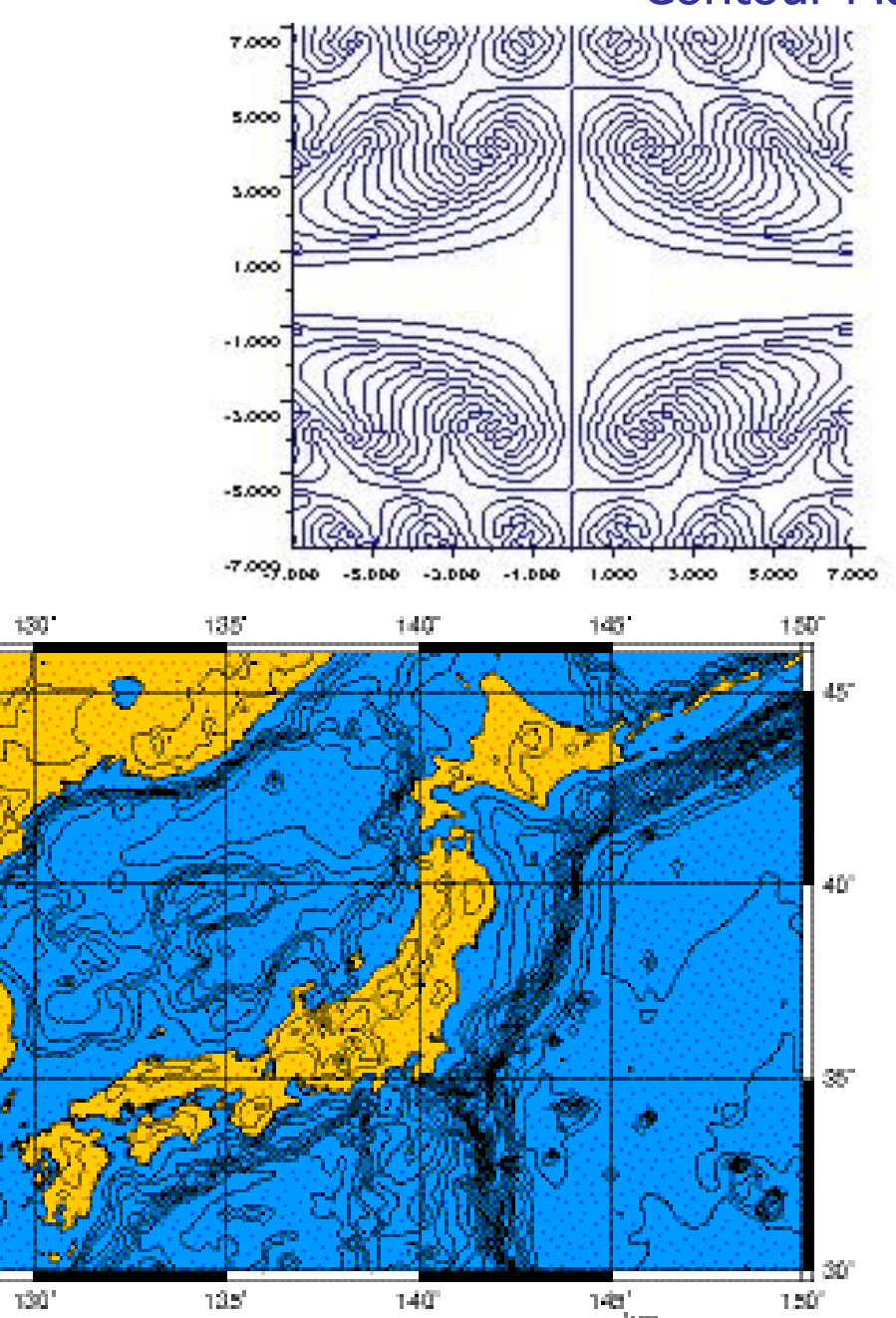

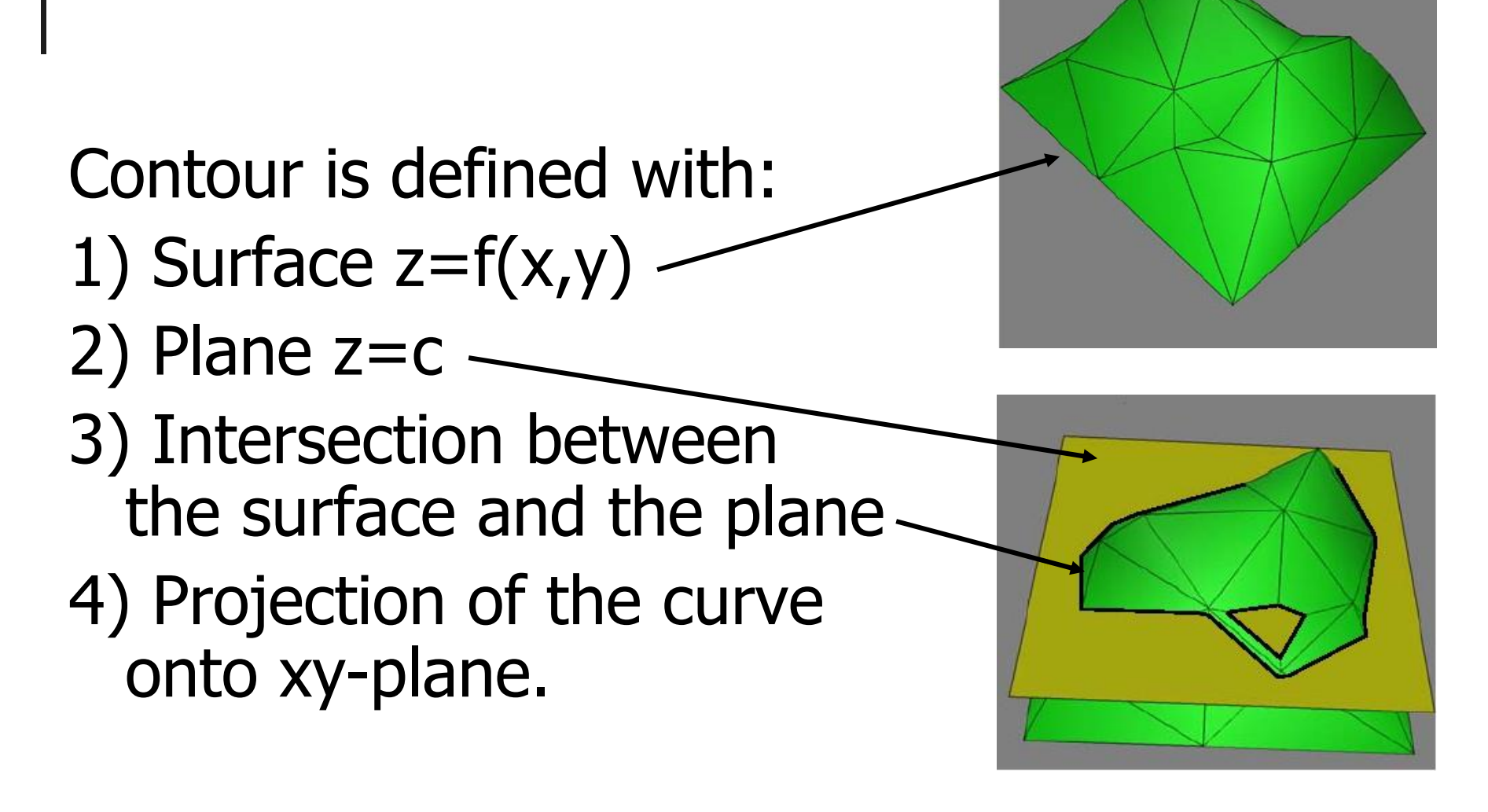

Images by P. Agarwal et al., Duke University

## Contour: Simple Example

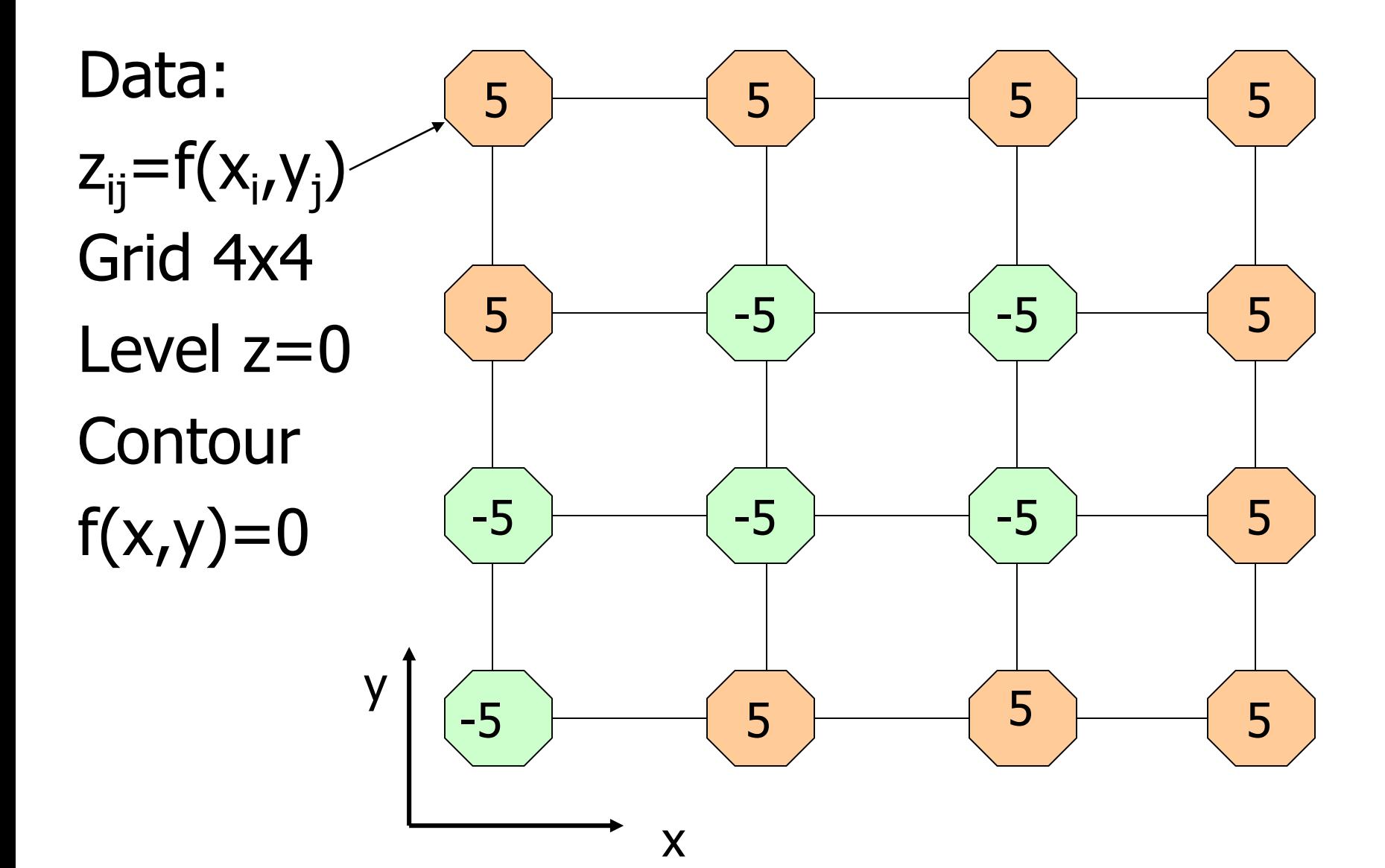

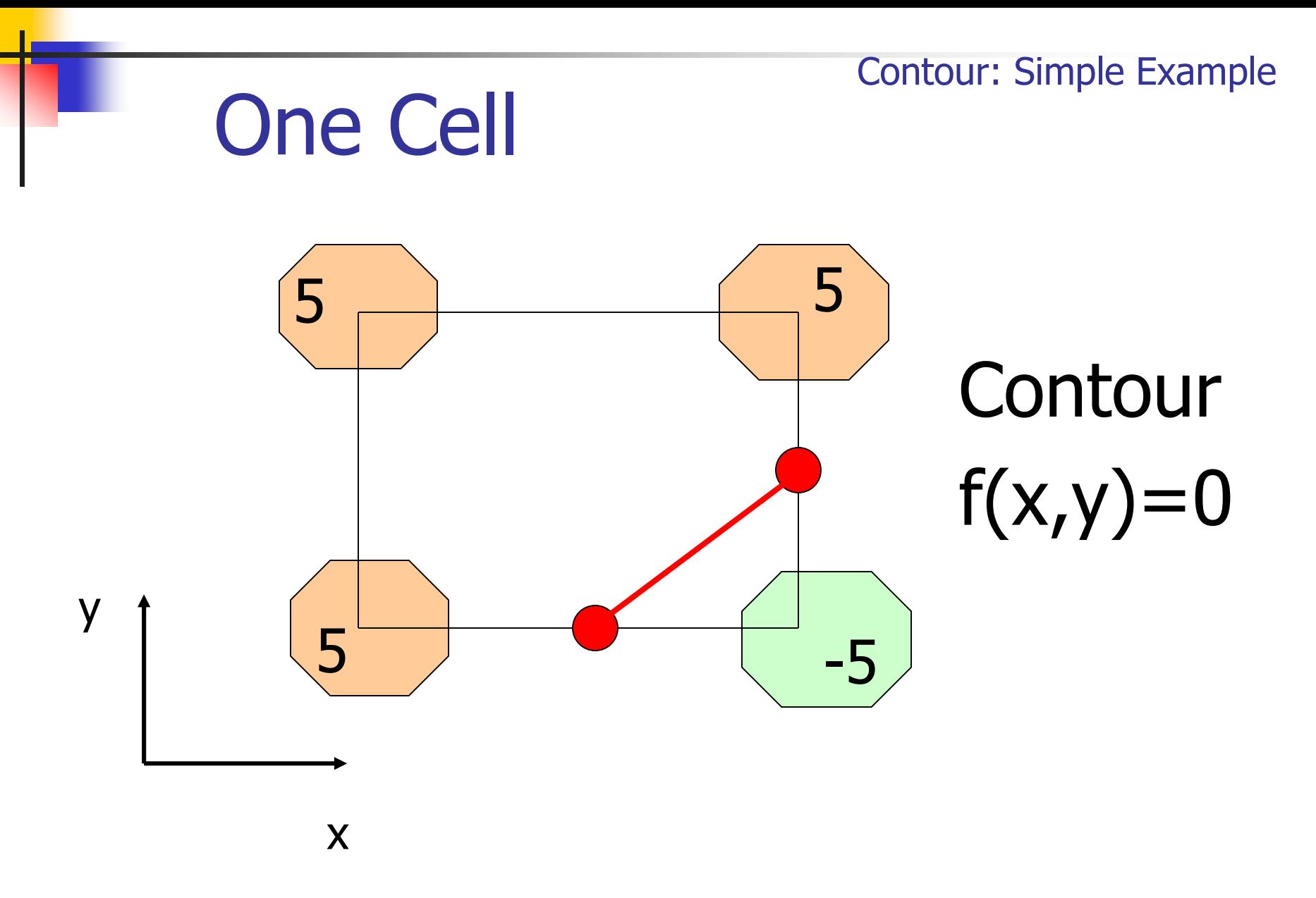

## Steps of Contour Generation

- 1. Select a cell with an intersection point
- 2.If no cells to process End
- 3. Process a cell: construct segments of the contour
- 4. Select next cell
- 5.Repeat Step 2

## Exhaustive Enumaration

```
Check all MxN cells as:
   for (i=1,M){
     for (j=1,N){
       select Cellij
     }
  }
```
### Exhaustive enumeration example

**Contour**  $f(x,y)=0$ 

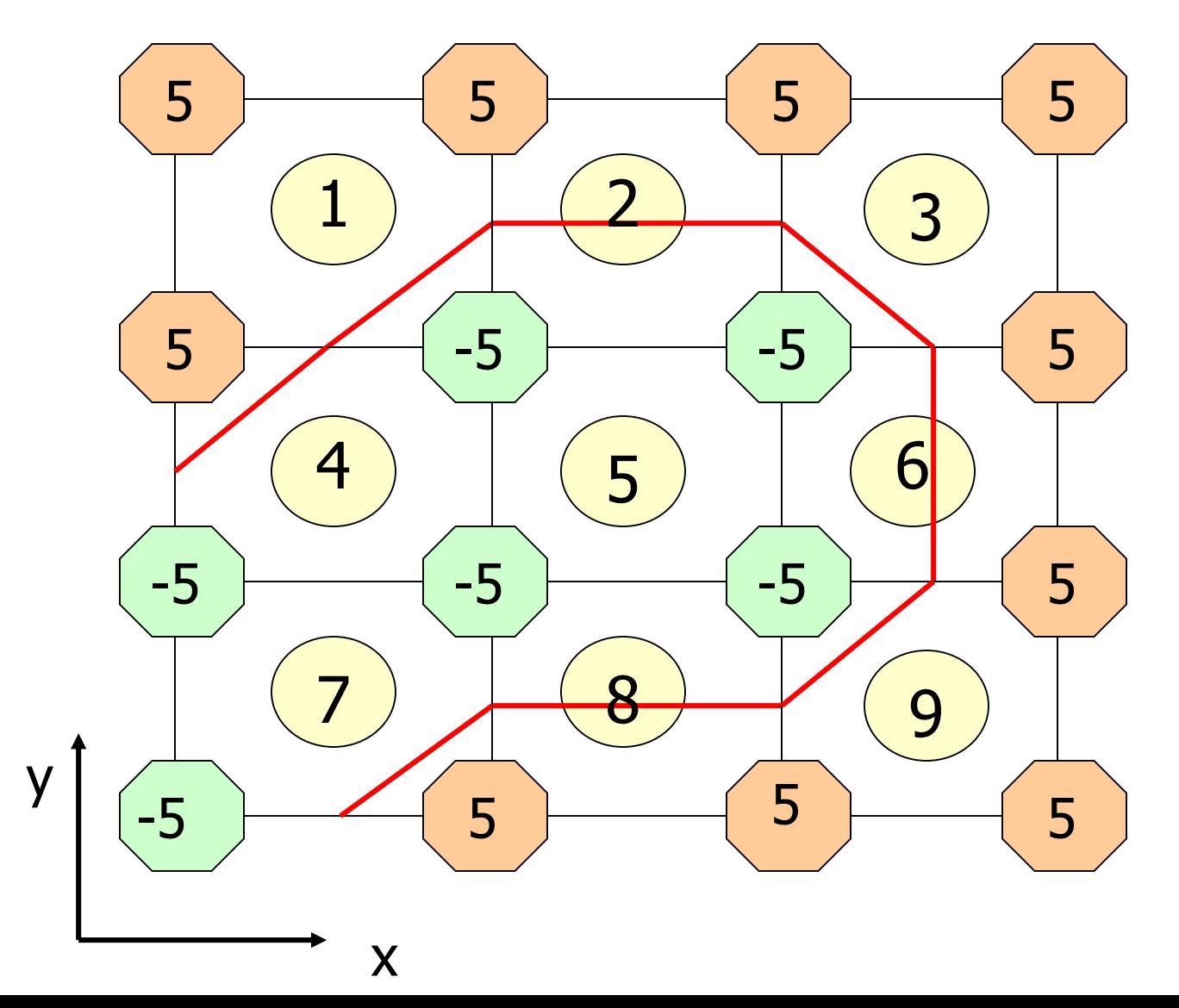

## Cell processing

- 1) Find all edge-surface intersection points – vertices of contour lines
- 2) Connect vertices into segments
- 3) Add segments to the contour or render segments

## Edge intersection

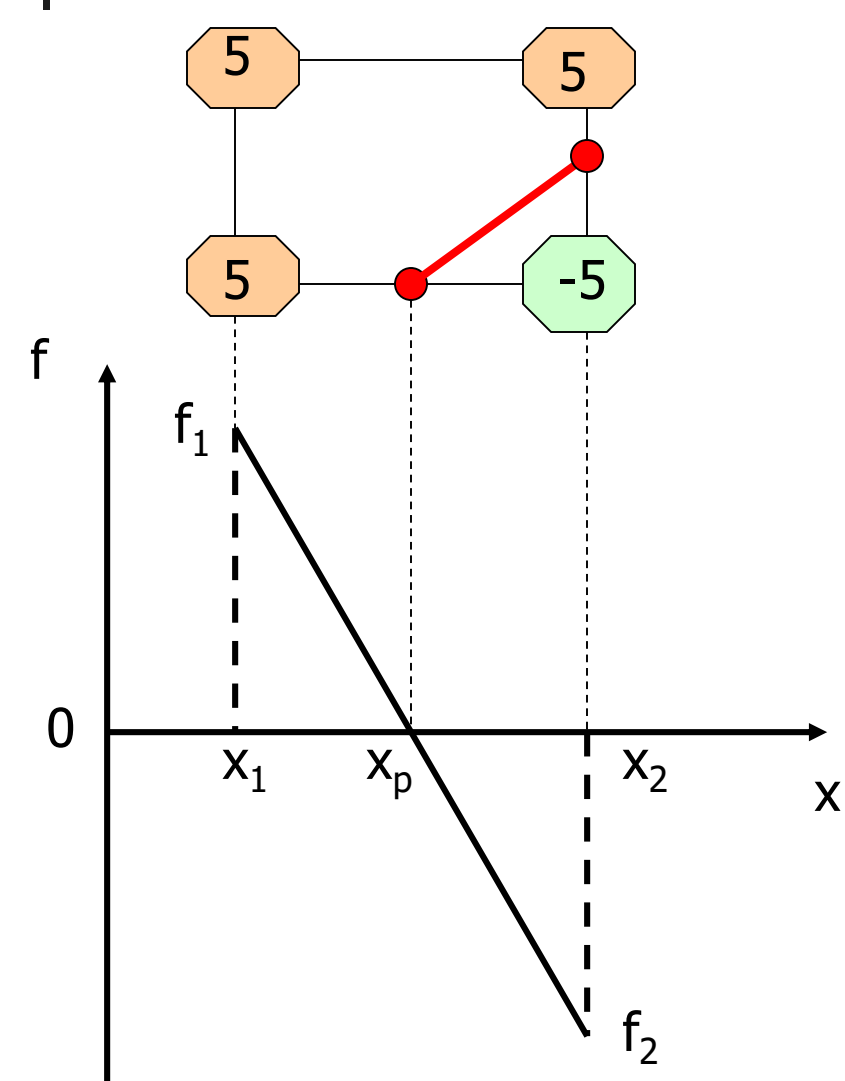

Linear interpolation

 $f = f_1(1-t) + f_2t$  $t=$  $X-X_1$  $x_2 - x_1$ For  $f=0$  $x_p = x_1 +$  $f_1(x_2-x_1)$  $f_1 - f_2$ 

#### Contour: Simple Example

### Change of function values

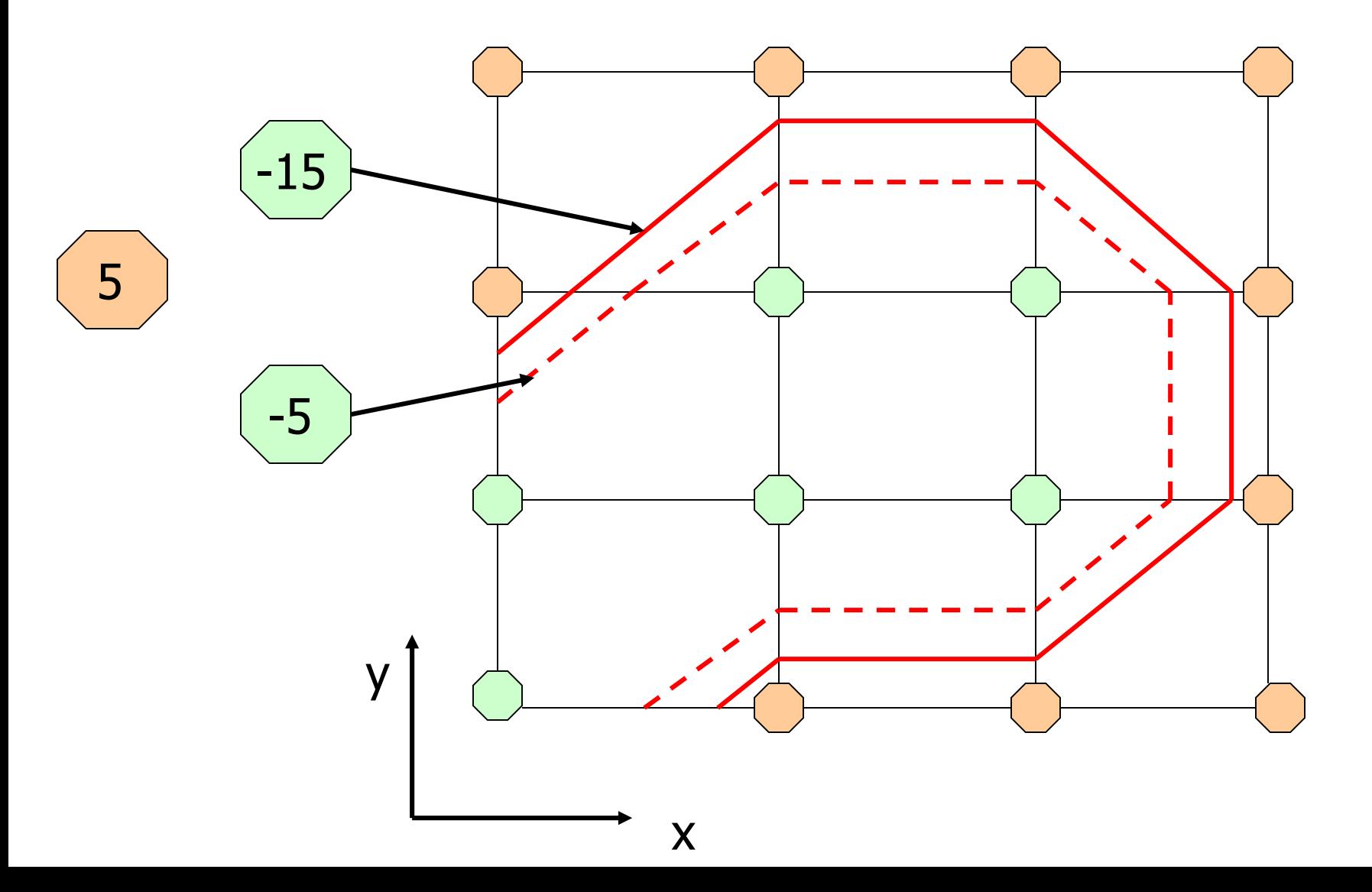

#### Edge intersection

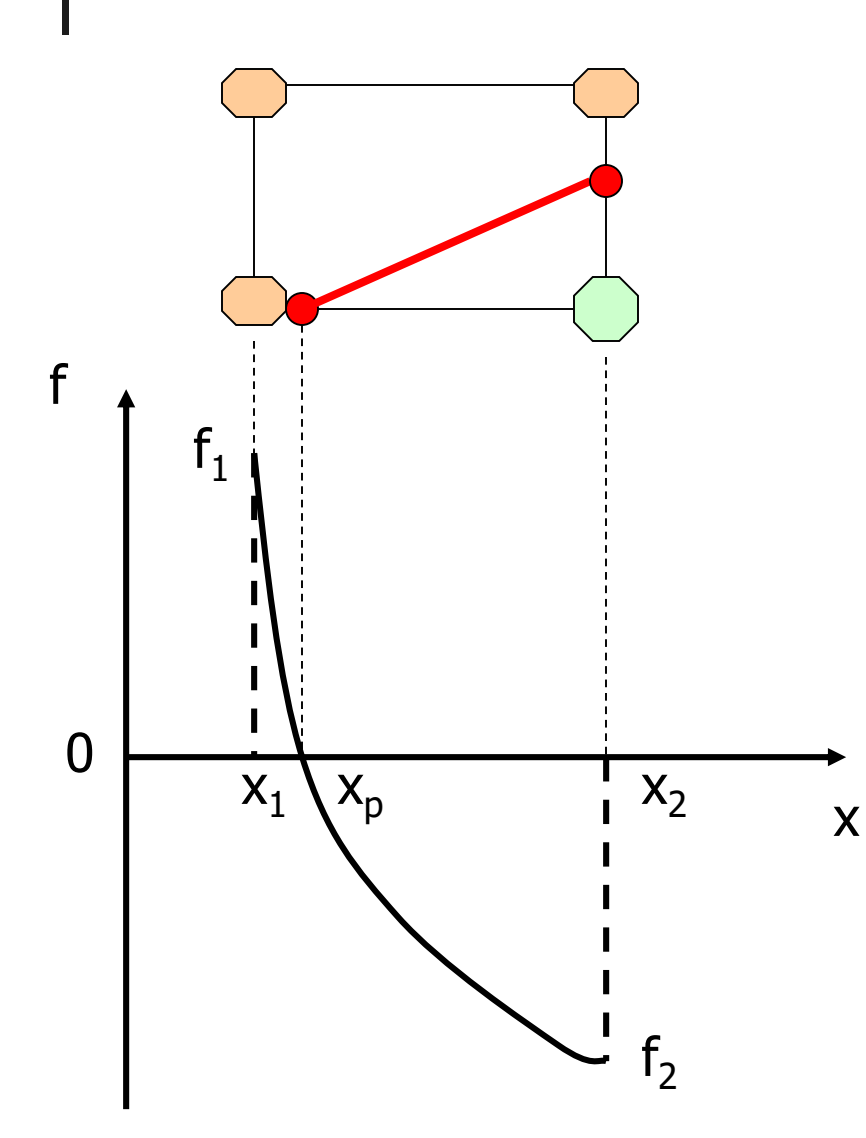

Search on the edge

- 1) Continuous f(x,y)
- 2) Analytical solution for polynomial f
- 3) Numerical solution:
	- bisections

- …

- Newton search

## Typical Cases in the Cell

### Two intersection points:

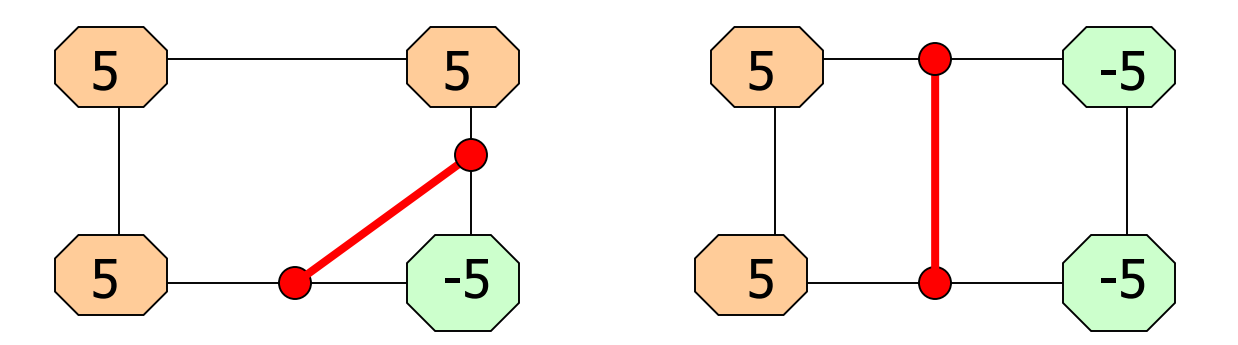

### Four intersection points:

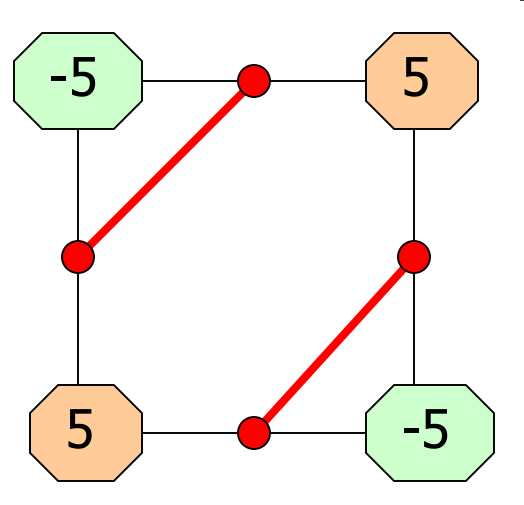

The case of one intersection point is reduced to 2 points by f+df in a vertex

## All Cases in the Cell

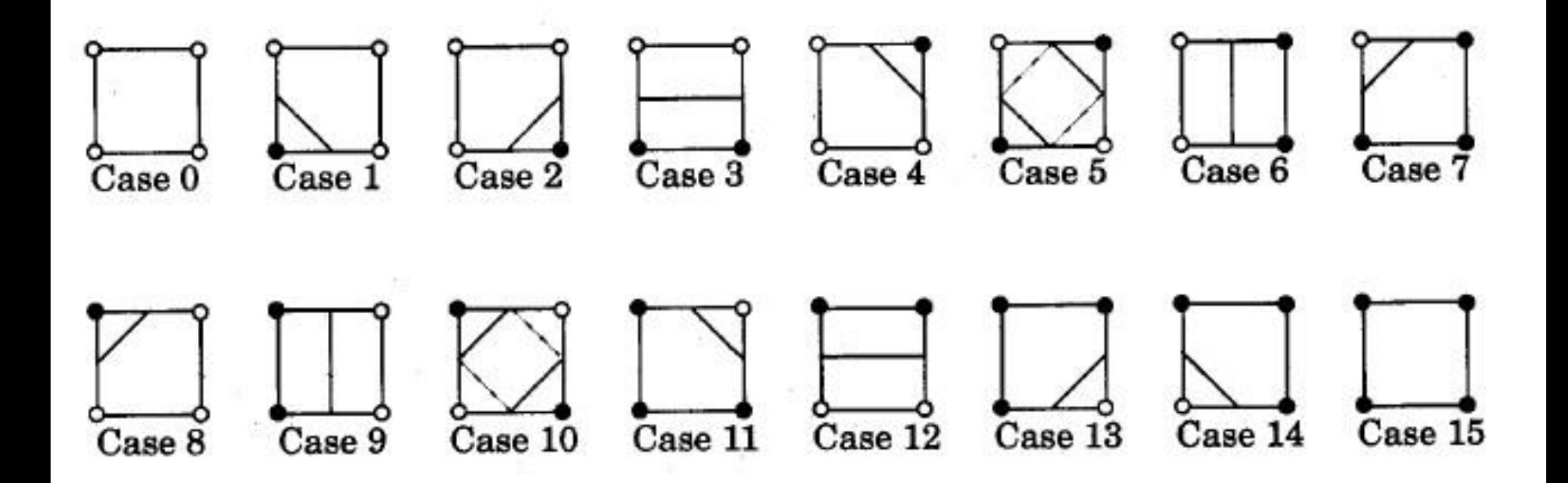

Image by P. Rheingans,

## Topological Ambiguity

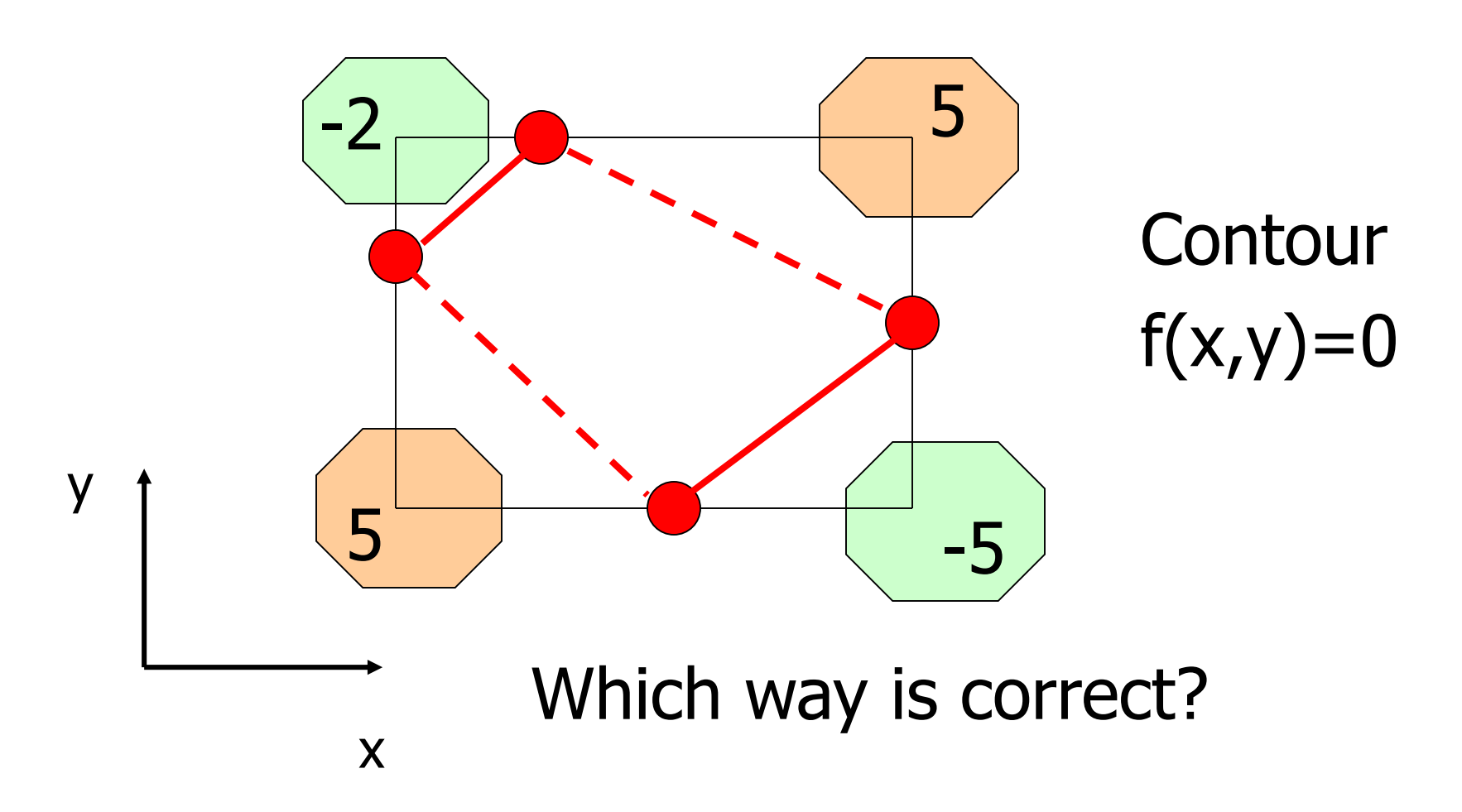

Topological Ambiguity

### Two possible contours with one ambiguous cell:

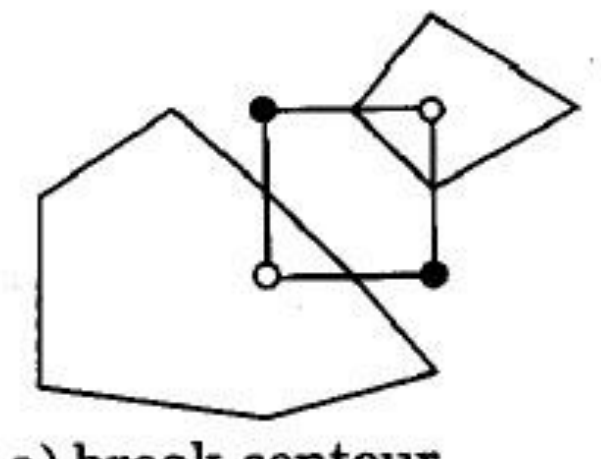

a) break contour

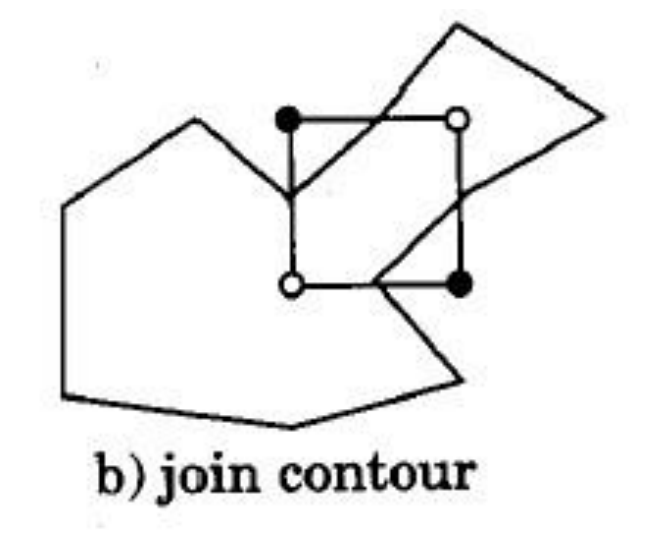

Image by P. Rheingans,

Topological Ambiguity

### Topological ambiguity example

**Contour**  $f(x,y)=0$ 

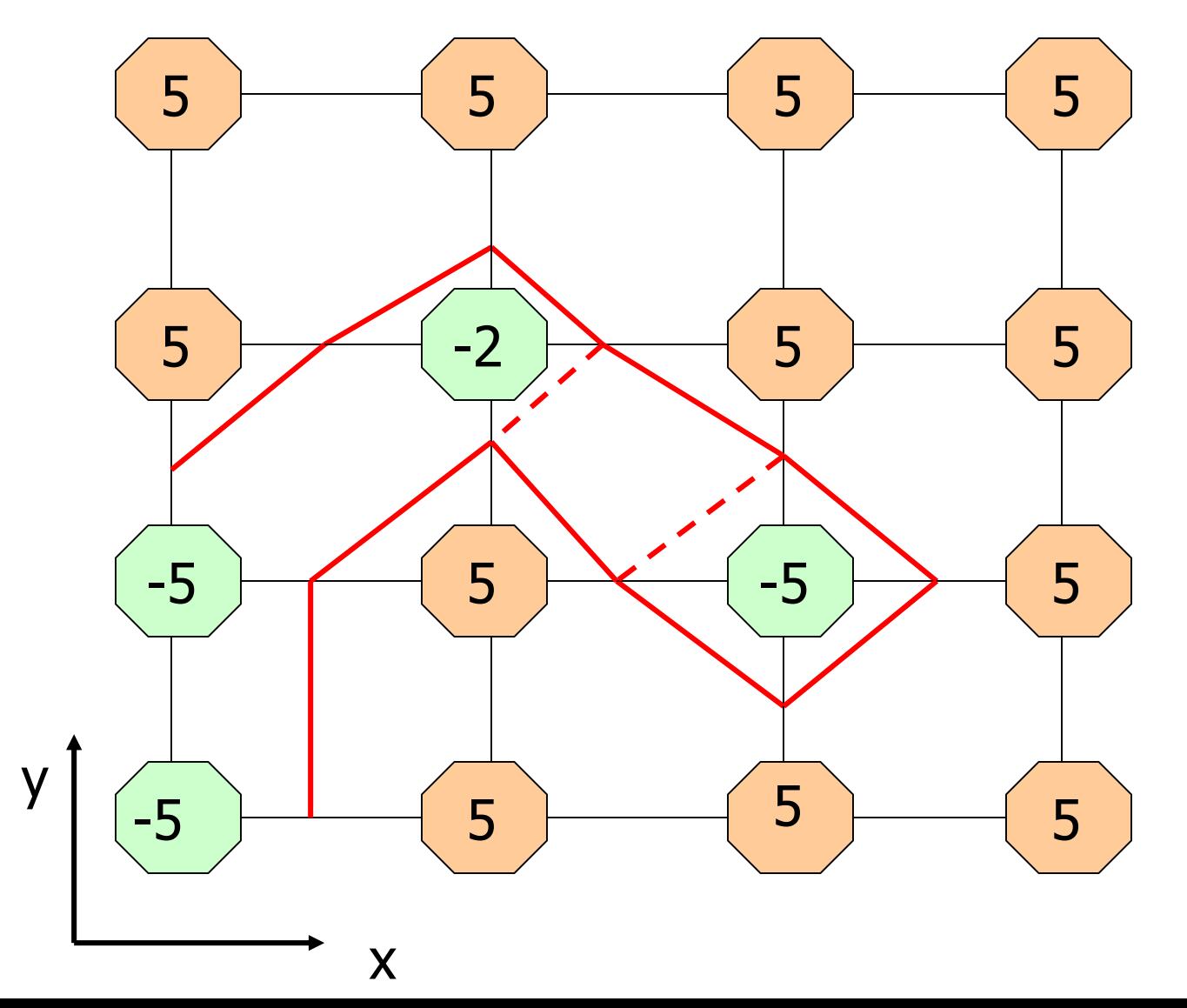

#### Topological Ambiguity Ueno: topological ambiguity example

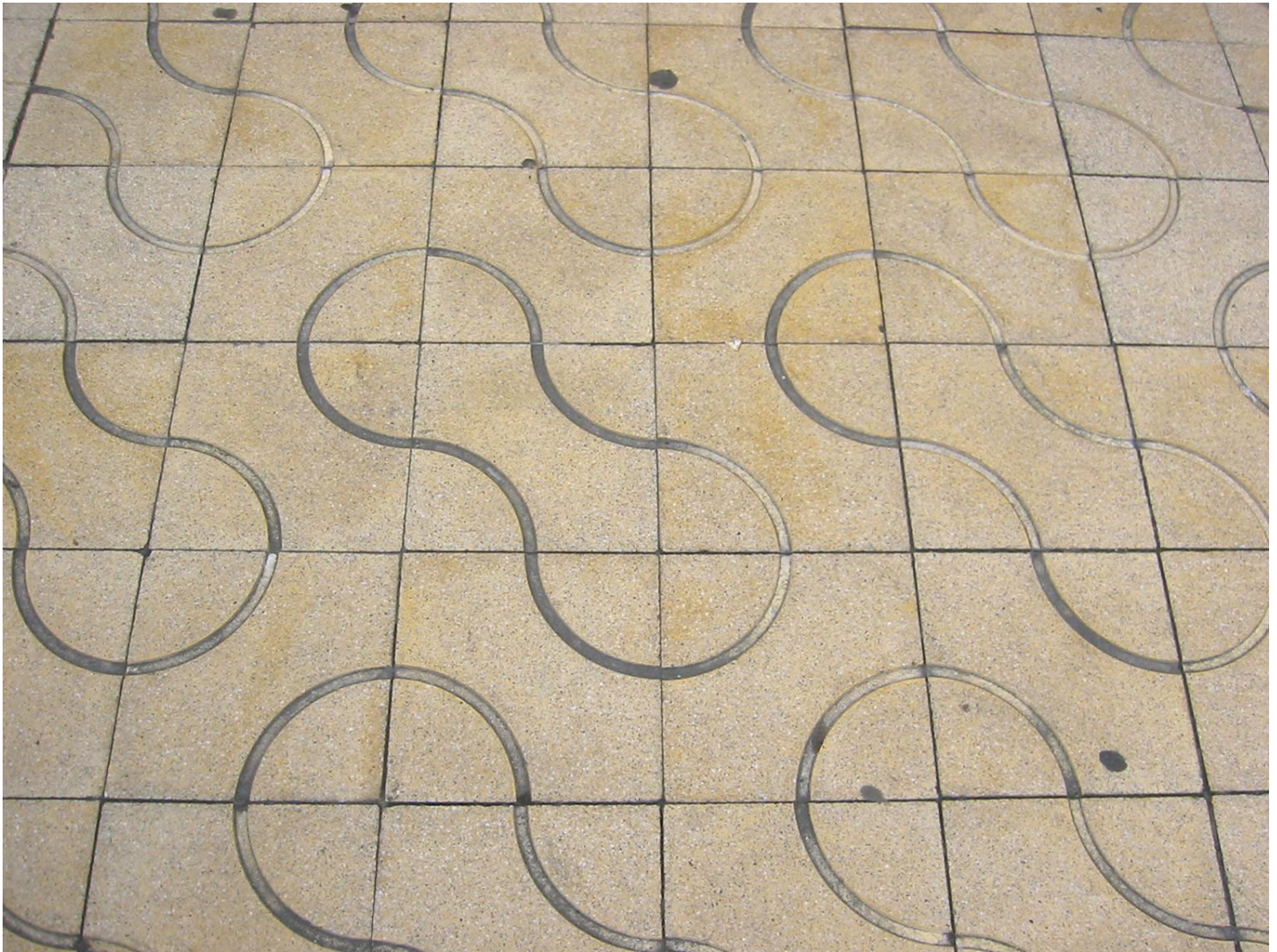

#### The worst case of a contour map

Resolving the Ambiguity with Hyperbolic Arcs

- 1) Bilinear interpolation inside the cell
- 2) Contour as a hyperbola
- 3) Calculate center of hyperbola
- 4) Use center of hyperbola to resolve the topological ambiguity

## Bilinear interpolation inside the cell

v

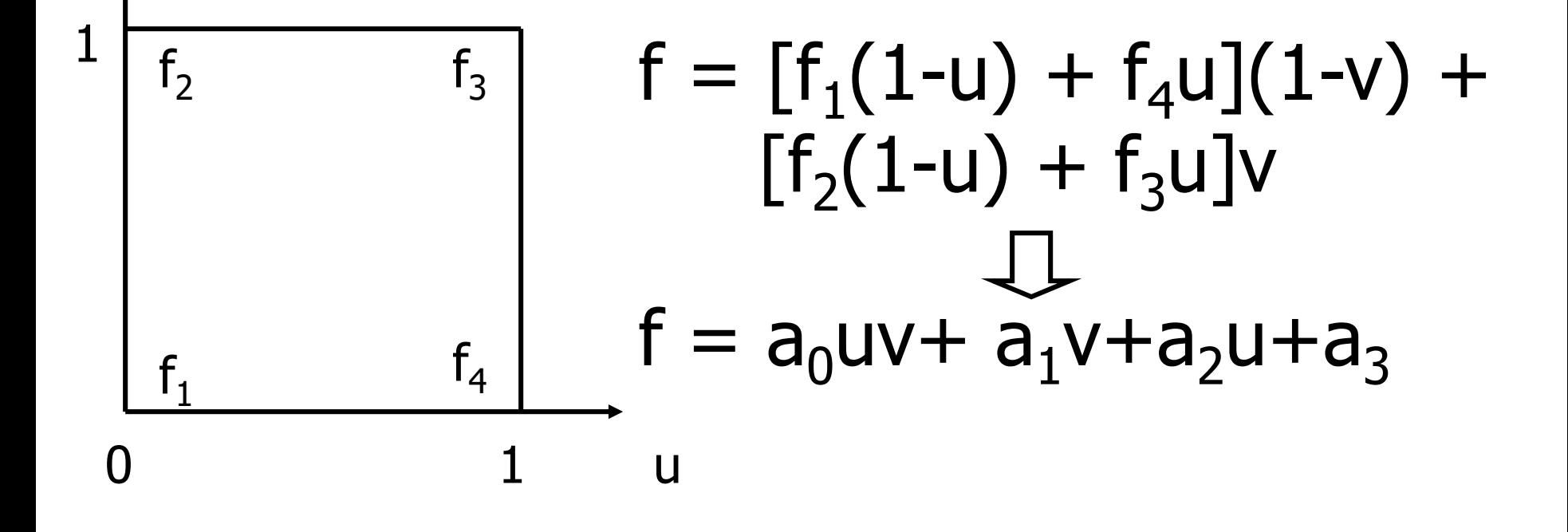

### Contour as a hyperbola

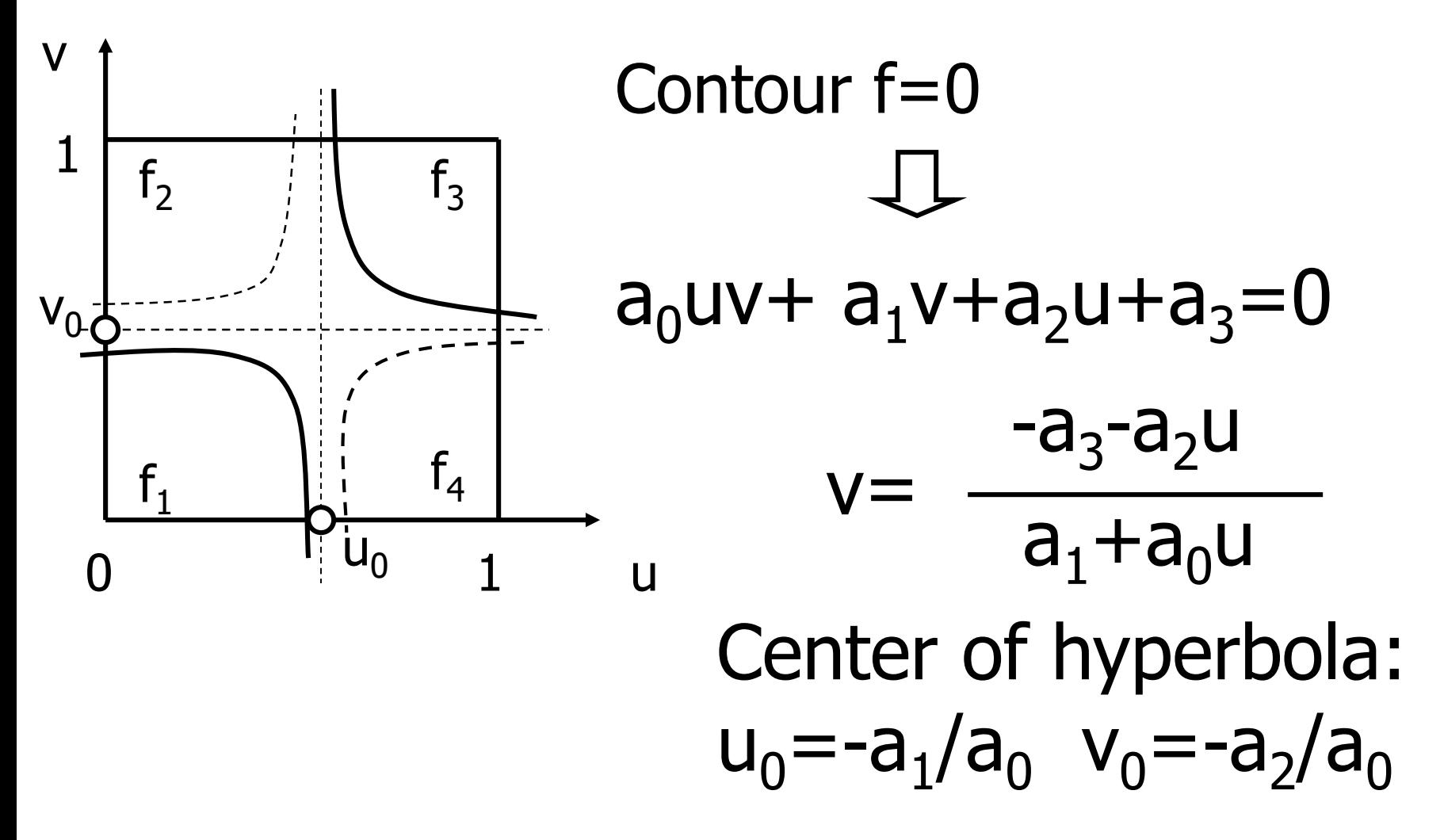

## Resolving ambiguities

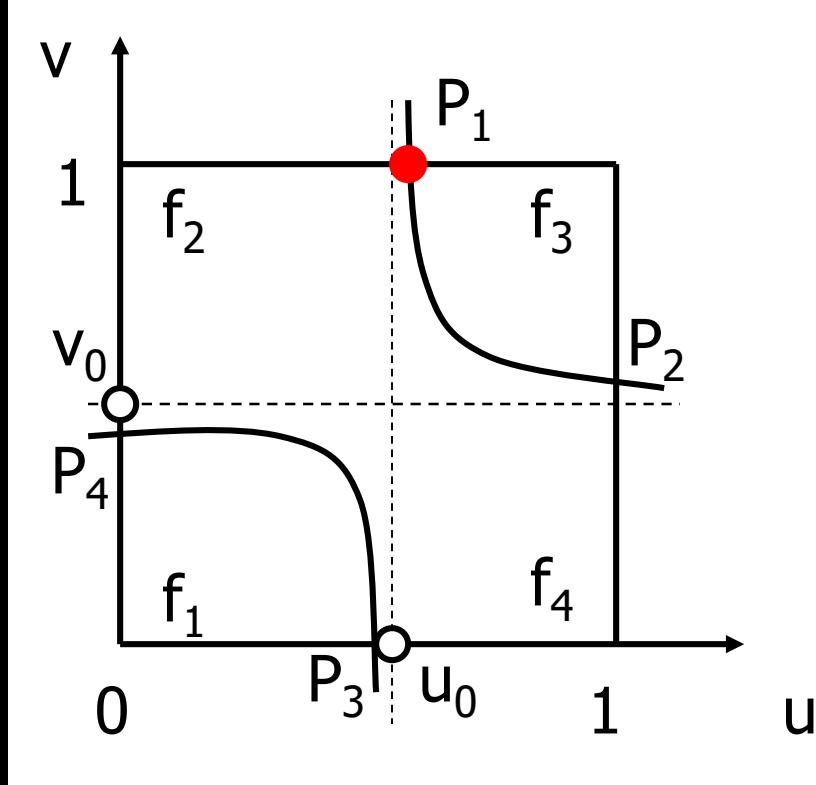

Four intersection points:

 $P_1(u_1,1), P_2(1, v_2)$  $P_3(u_3,0), P_4(0, v_4)$ 

Hyperbolic arcs selection:

if(u<sub>1</sub>> u<sub>0</sub>) P<sub>1</sub> P<sub>2</sub> and P<sub>3</sub> P<sub>4</sub>

if(u<sub>1</sub> < u<sub>0</sub>)  $P_1$   $P_4$  and  $P_2$   $P_3$ 

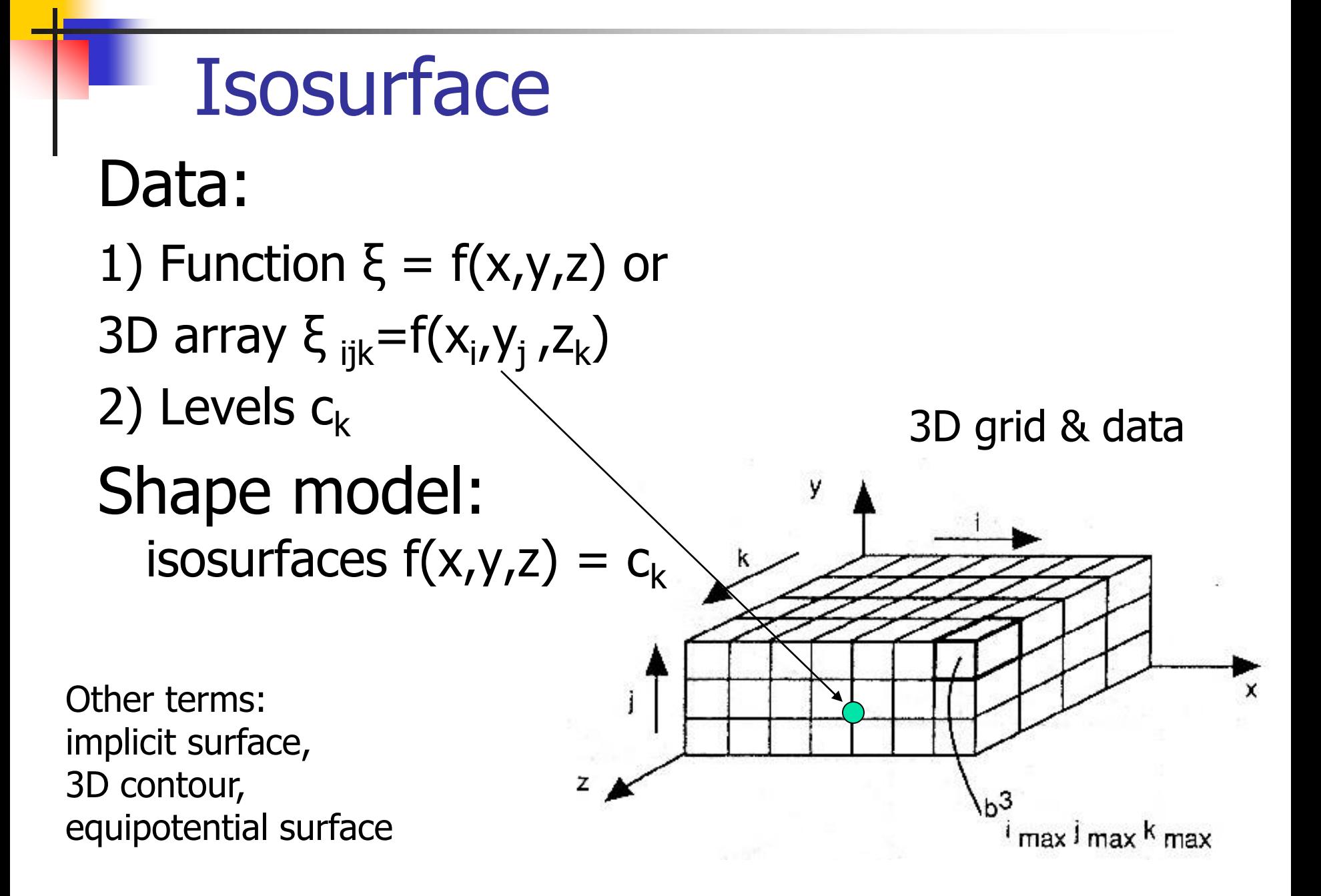

## **Isosurface** Transformations and Rendering

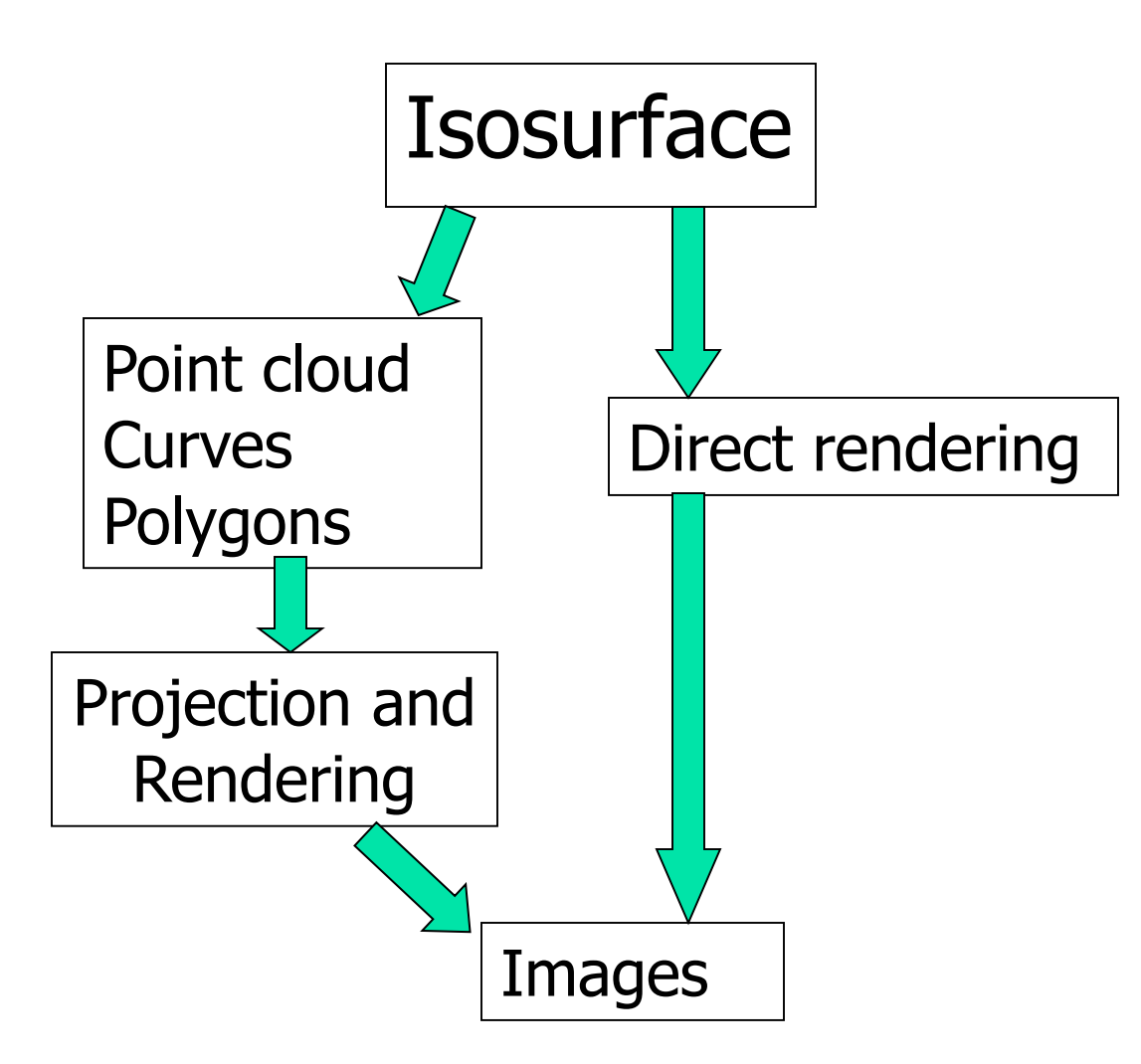

## Isosurface Polygonization

Polygonization is the generation of a polygonal approximation of an isosurface.

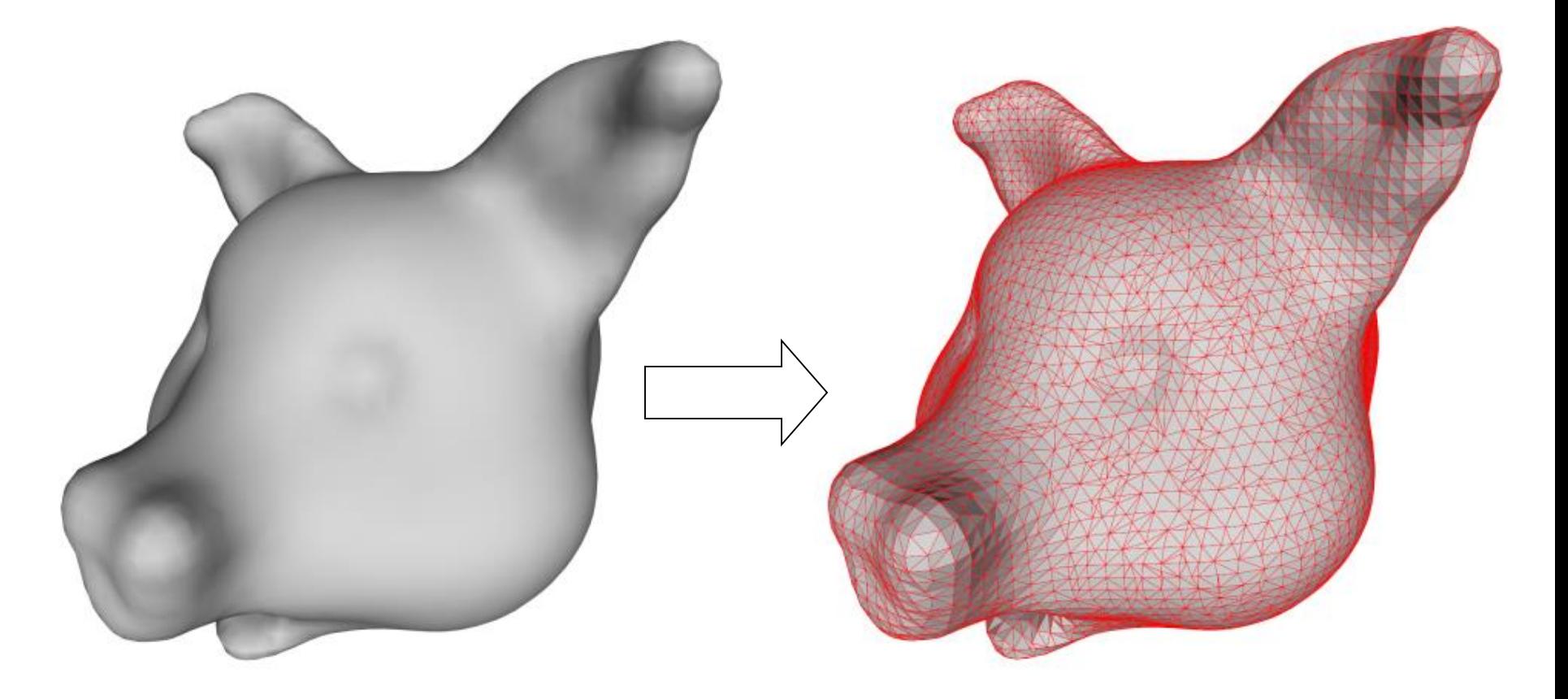

#### Spatial Partitioning

## Exhaustive Enumeration

- Discrete data (voxel data from CT or MRI) is usually a set of points with scalar values in the nodes of a *regular* (number of neighbors is constant) and *uniform* (constant step size) grid.
- **Exhaustive enumeration** 
	- examines **every** cell, determining which cells intersect the surface;
	- is very fast, because data values are known;
	- surface/edge intersections are usually computed by linear interpolation.
	- for  $N^3$  cells and  $N>1000$ , memory management becomes a problem.
- Example: "*Marching Cubes*" [Lorensen and Cline 1987] processes a rectangular grid one plane at a time. Each cubic cell is polygonized according to a 256-entry table of ready polygon configurations.

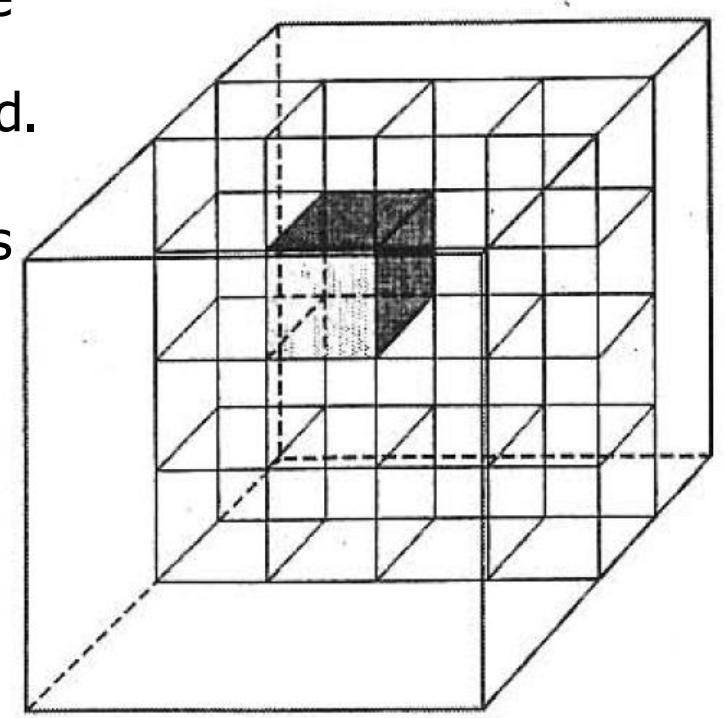

# Cell Polygonization

- Cell polygonization generates a set of polygons for the surface patch inside a single transversal cell. Steps:
	- 1) Detect a cell edge which intersects the surface (different function signs in the endpoints). Such edge is assumed to contain a single intersection.
	- 2) Compute an intersection point (surface vertex).
	- 3) Connect surface vertices to form polygons.

#### Cell Polygonization

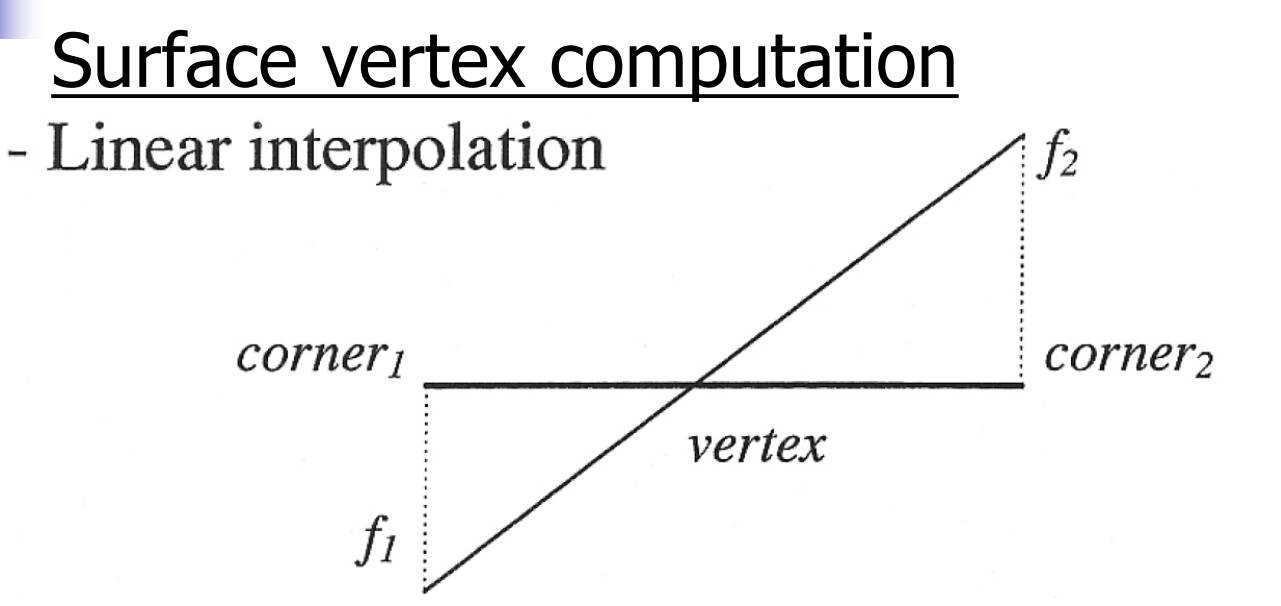

vertex =  $\alpha$  corner1 + (1 -  $\alpha$ ) corner2  $\alpha = f2 / (f2 - f1)$ 

- Binary section (binary subdivision)

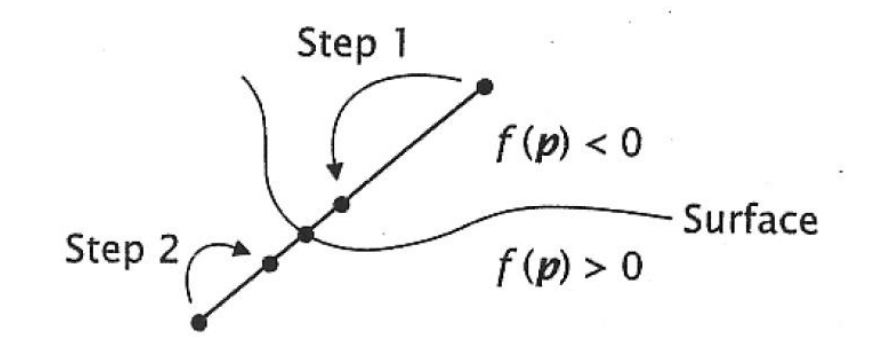

#### Surface vertices connection

#### Cubic cell Algorithm starts with a transversal edge, looks for the next transversal edge in the face and stops when the polygon is complete.

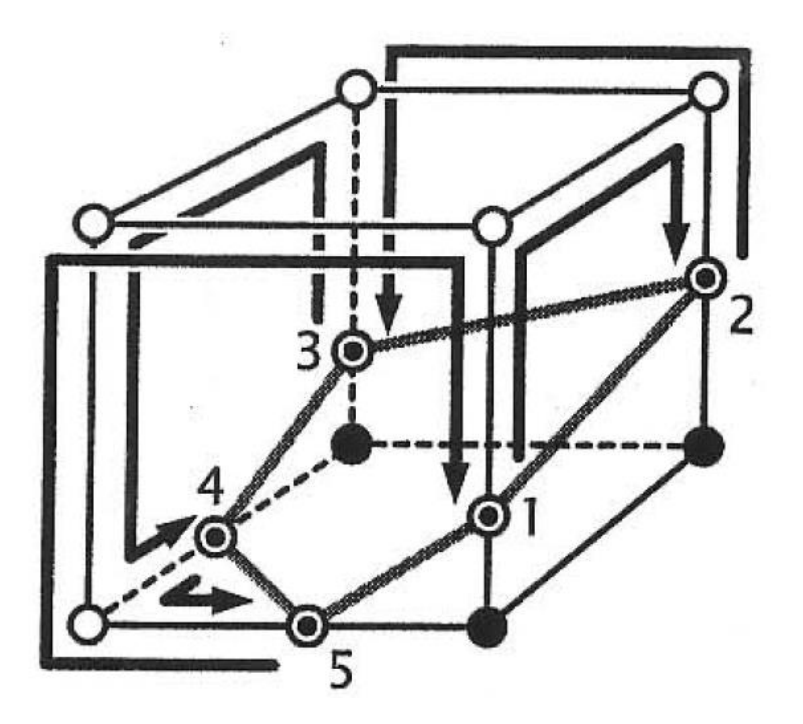

Negative function O Positive function **Surface vertex** 

#### Cell Polygonization

#### Surface vertices connection

Table for cubic cells ("Marching Cubes") The configuration of the set of polygons for a cubic cell depends on the number of cell corners with positive function values. For 8 corners, there are<br> $2^8 = 256$  possible configurations. Only 15 basic configurations have to be stored. Others are equivalent to them due to symmetry and rotations.

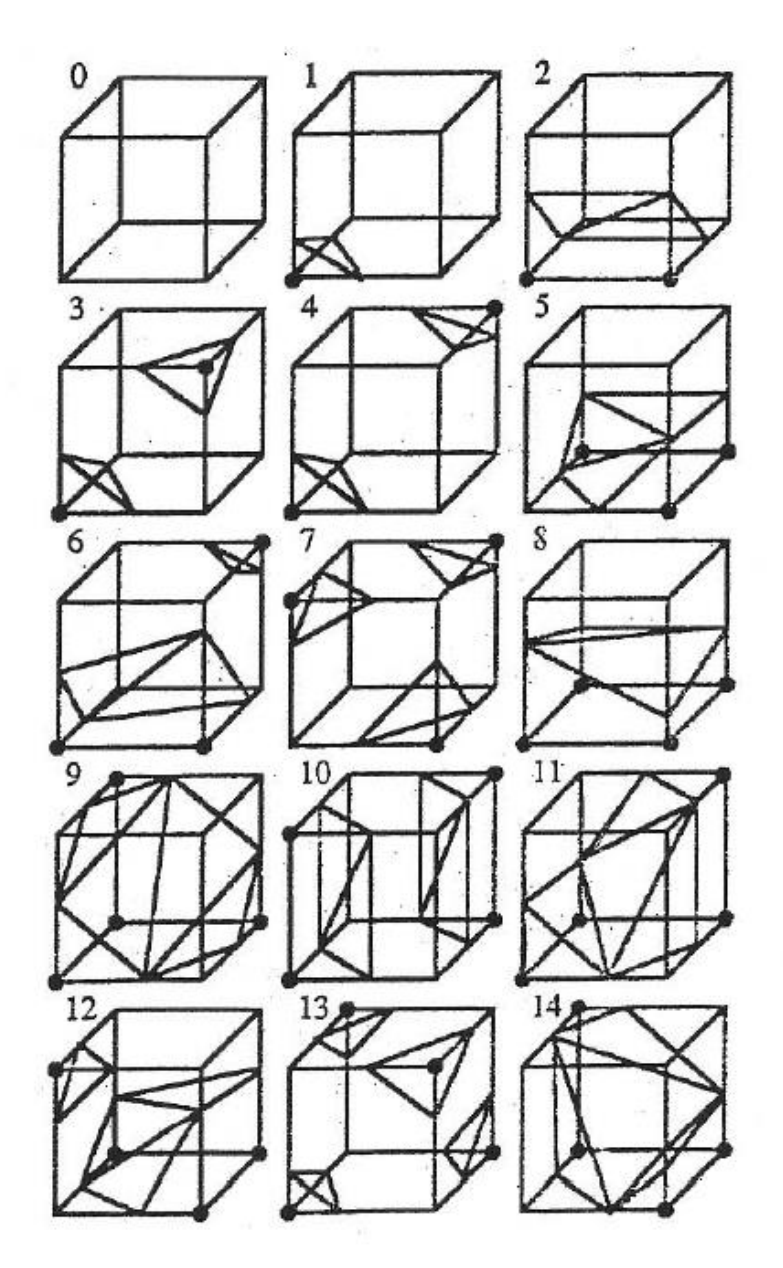

# Topological Ambiguities

- Ambiguity occurs for certain configurations at the cell level.
- Alternate surface vertex connection for a cell face:
	- Positive corner O Negative corner **Surface vertex**

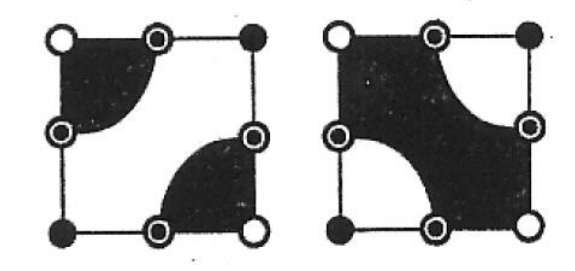

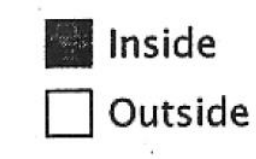

Ambiguous corner configurations for a cube

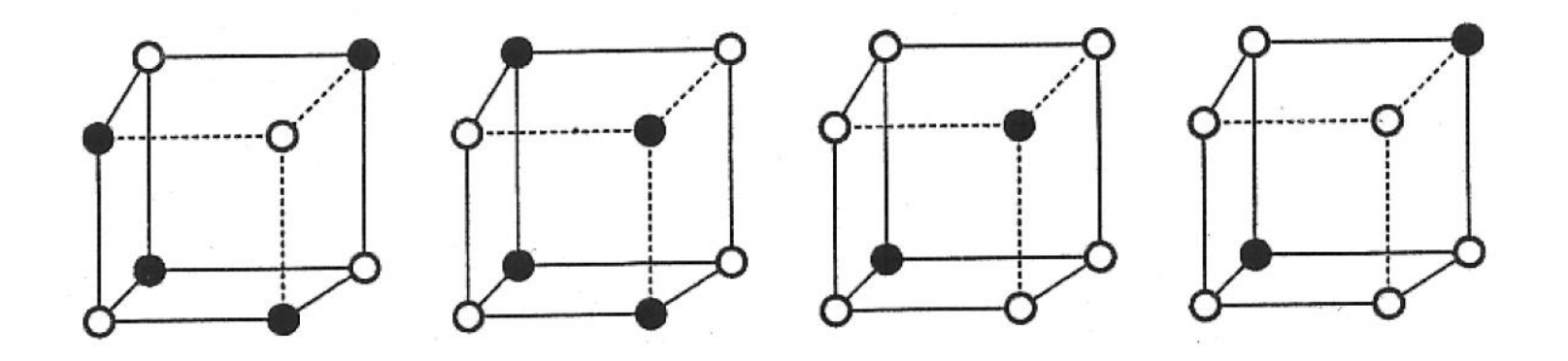

## Polygonization with Hyperbolic Arcs

- Class: continuous data and discrete data (with trilinear interpolation).
- **Spatial partitioning: exhaustive enumeration** with the given number of cells for each axis.
- **Surface vertex computation: linear interpolation** or binary search.
- Surface vertices connection: algorithm of a connectivity graph construction and tracing.
- **Ambiguity: trilinear interpolation in the cell and** local bilinear interpolation on the cell face.

http://hyperfun.org/wiki/doku.php?id=frep:isopol

#### Connectivity graph construction and tracing

- 1) Process 6 cell faces independently
- 2) Resolve topological ambiguities on each cell
- 3) Construct a graph with 12 nodes representing edges of the cell
- 4) Nodes in the graph are connected if there is a hyperbolic arc connecting them on some face
- 5) Find all cycles in the connectivity graph they correspond to the polygons

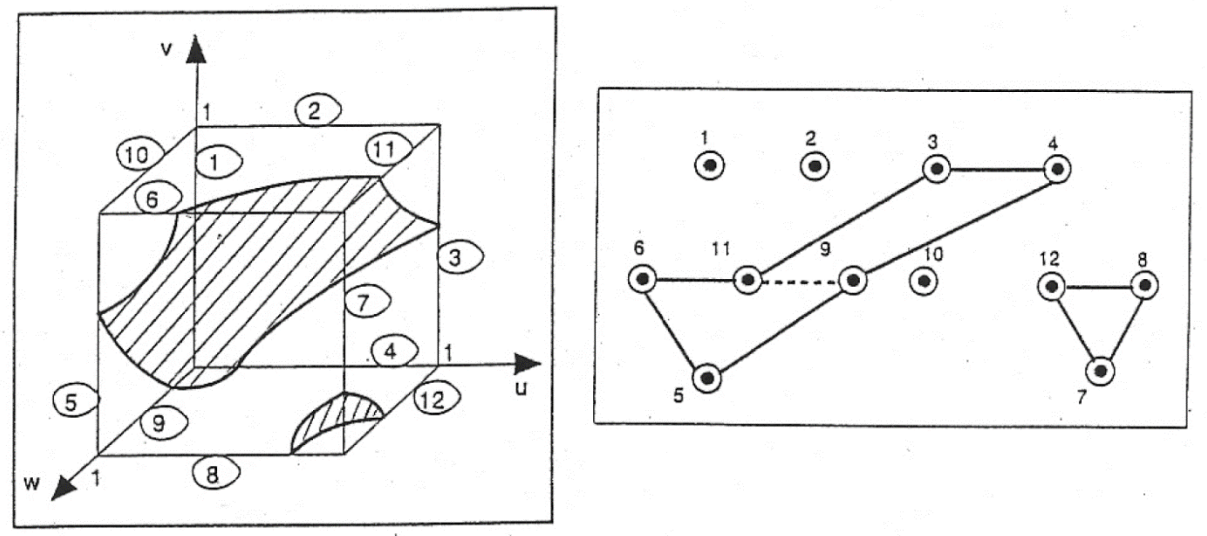

### Other Methods for Contouring

- Predictor-corrector continuation
- Subdivision
- Shrinkwrap

### Predictor-Corrector Continuation

- 1) Select an initial contour point
- 2) Calculate the tangent line
- 3) Make step along the tangent direction (predictor)
- 4) Correct the selected point by search in the normal direction (corrector)
- 5) Connect the previous and the new points by a segment

Problems:

high curvature areas, multiple components

## Subdivision Method

- 1) Define a bounding box for the contour – original cell
- 2) Subdivide the cell in four subcells
- 3) Check all subcells for cell-contour intersection
- 4) Repeat step 2 for all non-empty subcells

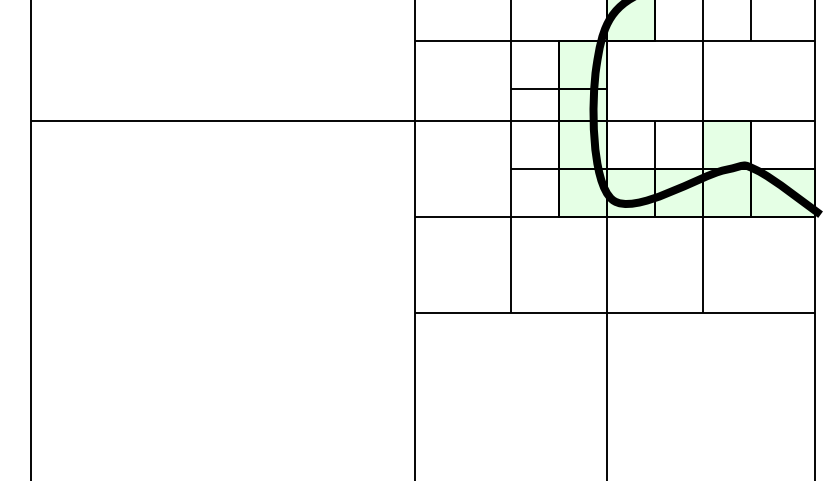

5) Result: collection of cells enclosing the contour

### Shrinkwrap algorithm

- 1) Define an external polygon
- 2) Move its vertices to the contour
- 3) Subdivide its edges
- 4) Repeat steps 2 and 3 until the given precision is reached

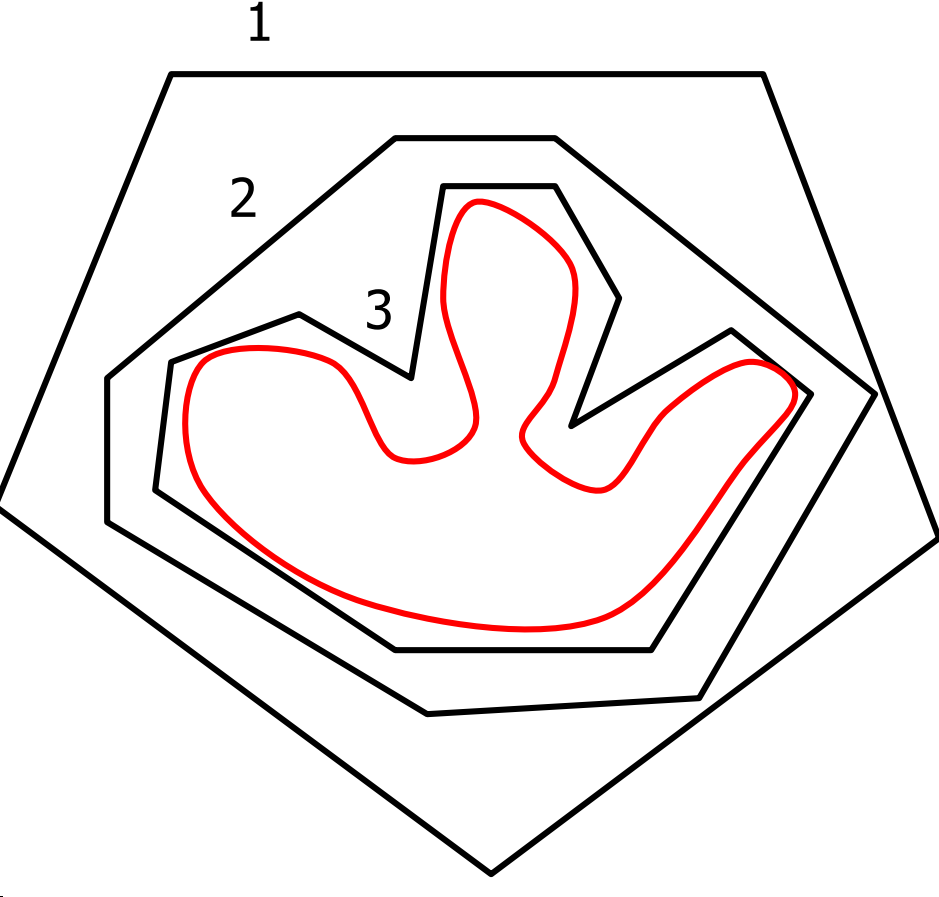

Problems: high curvature areas, multiple components Polygonization with Hyperbolic Arcs

# HyperFun Polygonizer

## Input: function  $F(x, y, z)$  definition in HyperFun language and isovalue  $C$ Algorithm: polygonization of the isosurface  $F(x,y,z) = C$  using hyperbolic arcs

Output:

- triangular mesh (polygonized isosurface) rendered with OpenGL
- export to files in VRML and STL formats

#### HyperFun Polygonizer

```
function(x[3], a[1])sphere = 5^2 - (x[1]^2 + x[2]^2 + x[3]^2);
function = sphere + hfNoiseG(x, 1.8, 0.7, 1.4);
```
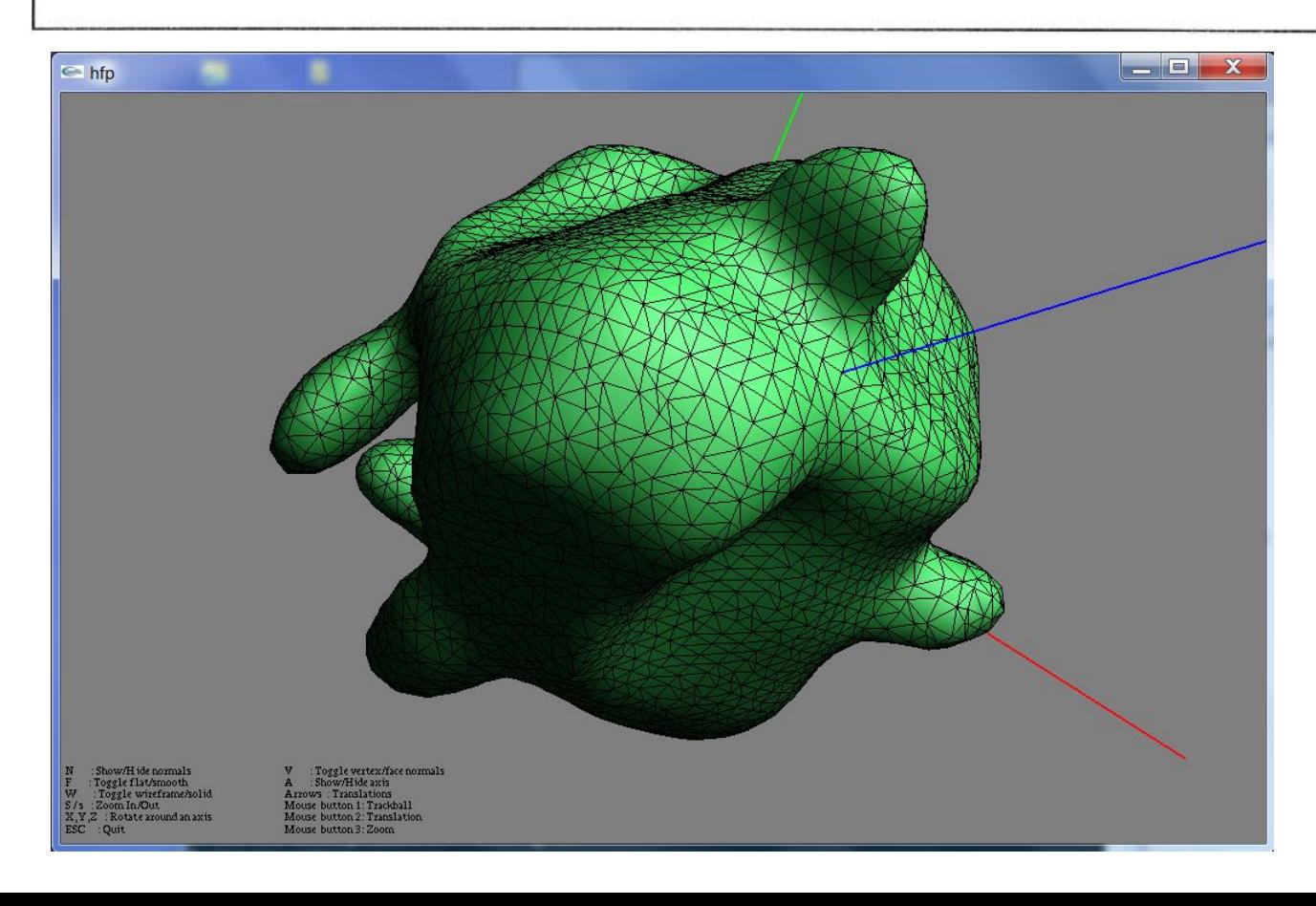

### References

- **Introduction to Implicit Surfaces,** J. Bloomenthal et al. (Eds.), Morgan Kaufmann, 1997.
- W. Lorensen, H. Cline, Marching Cubes: A high resolution 3D surface construction algorithm, Computer Graphics, Vol. 21, Nr. 4, July 1987.
- Pasko A., Pilyugin V., Pokrovskiy V. Geometric modeling in the analysis of trivariate functions, Computers and Graphics, vol.12, Nos.3/4, 1988, pp.457-465.